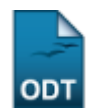

# **Relatório de Alunos com Registro em uma Disciplina**

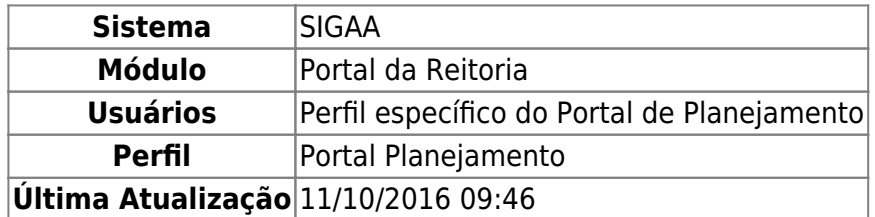

Esta função permite ao usuário gerar um relatório de alunos com registro em um determinado Componente Curricular.

Para iniciar esta operação, acesse o SIGAA → Módulos → Portal da Reitoria → Graduação → Relatórios de alunos → Com Registro em uma Disciplina.

O sistema exibirá a seguinte tela:

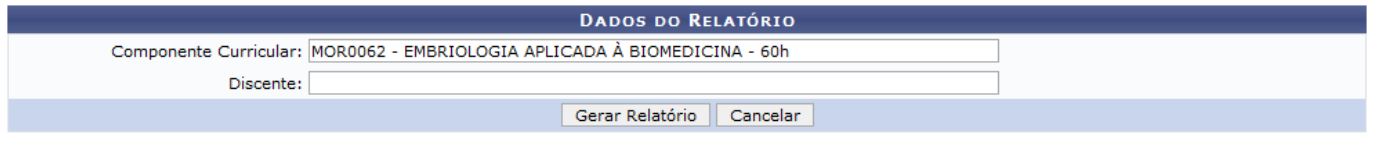

Portal da Reitoria

Caso desista de realizar a operação, clique em *Cancelar* e confirme a desistência na janela que será gerada posteriormente.

Para retornar ao menu principal do módulo, clique no link Portal da Reitoria.

Na tela acima, o usuário poderá informar o Componente Curricular e/ou o nome do Discente. Ao preencher ambos os critérios com as primeiras letras, uma lista de opções será gerada pelo sistema. Clique sobre o resultado desejado. Para exemplificar, informamos o Componente Curricular MOR0062 - EMBRIOLOGIA APLICADA À BIOMEDICINA - 60h. Clique em *Gerar Relatório* para prosseguir e uma página semelhante à seguinte será exibida:

Last update: 2016/10/11 09:46 nuais:sigaa:portal\_da\_reitoria:graduacao:relatorios\_de\_alunos:com\_registro\_em\_uma\_disciplina https://docs.info.ufrn.br/doku.php?id=suporte:manuais:sigaa:portal\_da\_reitoria:graduacao:relatorios\_de\_alunos:com\_registro\_em\_uma

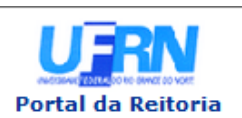

## **UNIVERSIDADE FEDERAL DO RIO GRANDE DO NORTE** SISTEMA INTEGRADO DE GESTÃO DE ATIVIDADES ACADÊMICAS

EMITIDO EM 26/09/2013 09:21

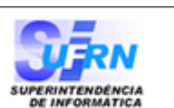

Relatório de Alunos com Registro em uma Disciplina

#### Relatório de Alunos com registro em um determinado Componente Curricular Componente Curricular: MOR0062 - EMBRIOLOGIA APLICADA À BIOMEDICINA

**Total de Registros: 26** 

Ano Semestre: 2009-2

### MOR0062 - EMBRIOLOGIA APLICADA À BIOMEDICINA

## CB - BIOMEDICINA / MT

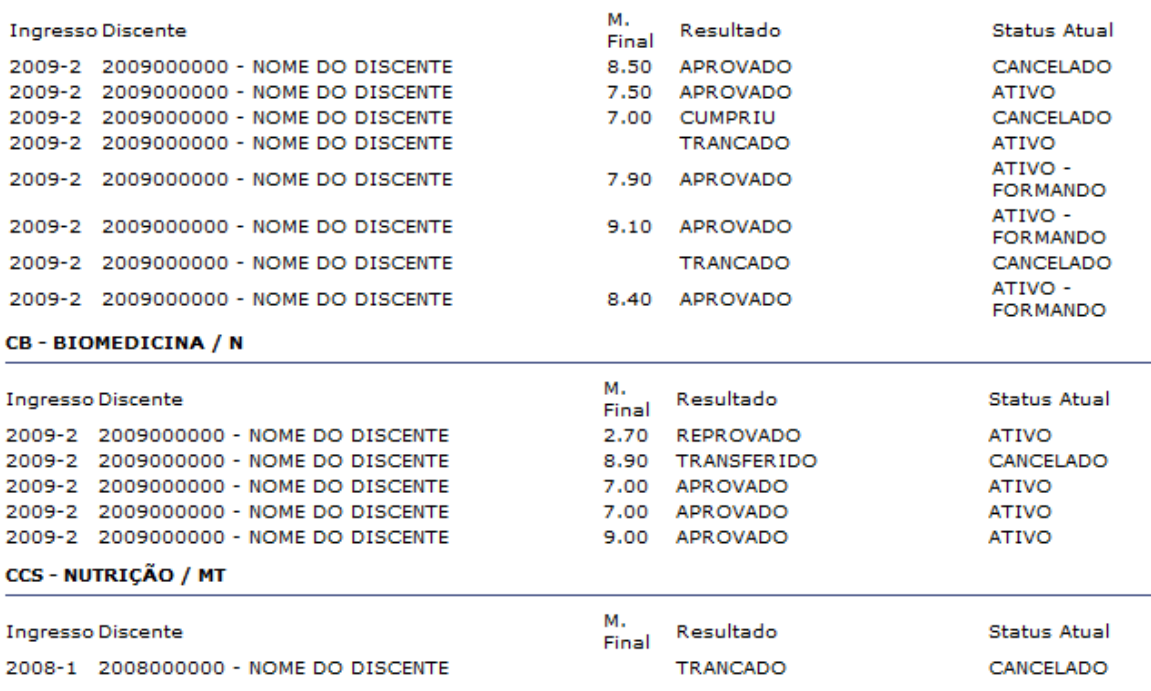

Ano Semestre: 2013-2

# MOR0062 - EMBRIOLOGIA APLICADA À BIOMEDICINA

#### CB - BIOMEDICINA / MT

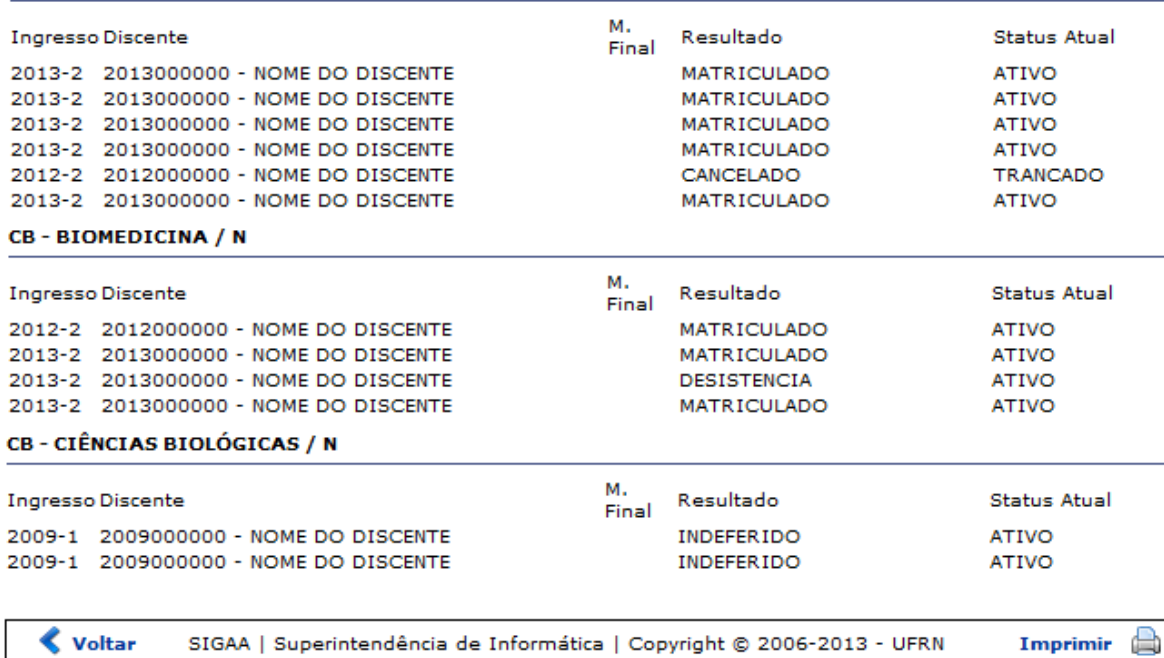

Caso queira voltar ao menu inicial do módulo, clique em Portal da Reitoria

Caso opte por retornar para a página anterior, clique em *Voltar*.

Para imprimir o documento gerado, clique em Imprimir

# **Bom Trabalho!**

[<< Voltar - Manuais do SIGAA](https://docs.info.ufrn.br/doku.php?id=suporte:manuais:sigaa:portal_da_reitoria:lista)

From: <https://docs.info.ufrn.br/> - Permanent link: **[https://docs.info.ufrn.br/doku.php?id=suporte:manuais:sigaa:portal\\_da\\_reitoria:graduacao:relatorios\\_de\\_alunos:com\\_registro\\_em\\_uma\\_disciplina](https://docs.info.ufrn.br/doku.php?id=suporte:manuais:sigaa:portal_da_reitoria:graduacao:relatorios_de_alunos:com_registro_em_uma_disciplina)** Last update: **2016/10/11 09:46**